## Find Book

## EXPLORING MICROSOFT OFFICE EXCEL 2010 COMPREHENSIVE, AND MYITLAB

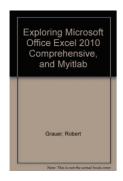

Download PDF Exploring Microsoft Office Excel 2010 Comprehensive, and myitlab

- Authored by Grauer, Robert T., Poatsy, Mary Anne, Mulbery, Keith, Hogan, Lynn
- Released at -

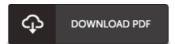

Filesize: 5.04 MB

To open the file, you will require Adobe Reader software. If you do not have Adobe Reader already installed on your computer, you can download the installer and instructions free from the Adobe Web site. You can acquire and conserve it in your PC for afterwards study. Remember to follow the download button above to download the e-book.

## Reviews

Definitely one of the better book We have possibly read. We have read through and i also am certain that i am going to gonna study once again yet again in the foreseeable future. Once you begin to read the book, it is extremely difficult to leave it before concluding.

-- Enrique Labadie

These types of publication is the ideal ebook readily available. It can be loaded with wisdom and knowledge its been developed in an extremely simple way and it is just following i finished reading through this publication in which actually altered me, affect the way i believe.

-- Ms. Lura Jenkins

Comprehensive guide for pdf fanatics. It is filled with knowledge and wisdom It is extremely difficult to leave it before concluding, once you begin to read the book.

-- Valentin Thompson